# SP T*focus*

### **Newborn Screening Quality Improvement Hints**

# *One of the top Reasons for Unsatisfactory Newborn Screening Specimens:* **INCOMPLETE SATURATION**

**Examples of specimens that were deemed unsatisfactory due to incomplete saturation.**

*These examples show the side opposite the side that blood was applied.* 

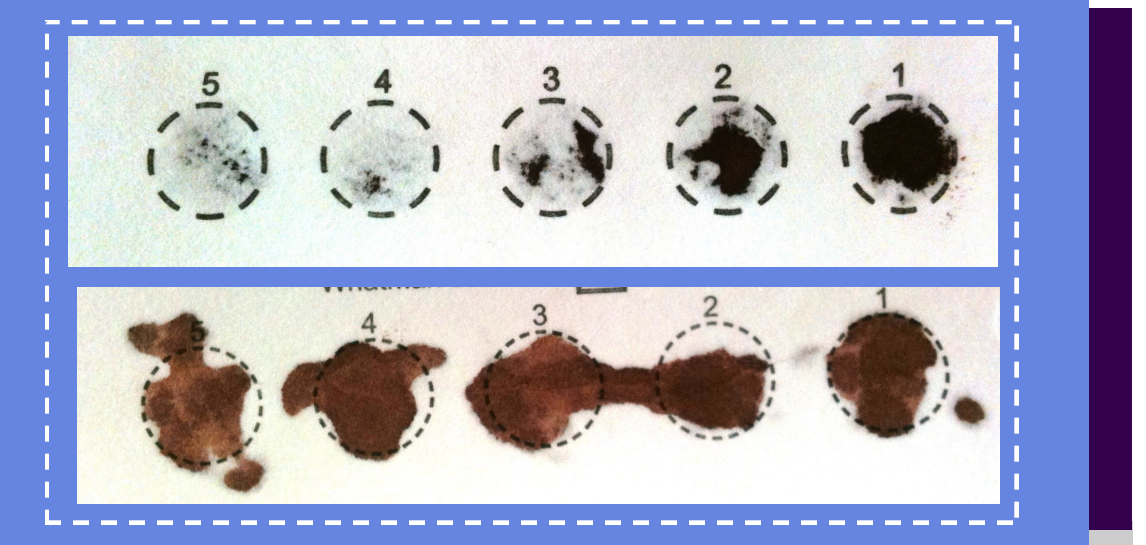

In 2015, over *2,700* newborn screening specimens were rejected because the blood *was not allowed to properly soak through the filter paper*. All of these specimens required a redraw and caused critical delays to testing.

*Need tips on how to avoid this type of rejection?*

*Read on next page!*

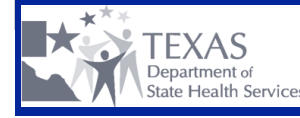

#### **TIPS TO ENSURE A COMPLETELY SATURATED SPECIMEN**

- **Use the proper size lancet (<2.0mm length). A finger lancet is not recommended.**
- **Allow large blood drop to form then lightly touch to the filter paper while watching it** *soak through* **to ensure that the circle is completely filled.**
- **Complete one circle at a time. 3 good quality circles are better than 5 poor quality circles.**
- **Avoid repeatedly applying blood to filter paper circle. This does not allow blood to soak through to the other side.**

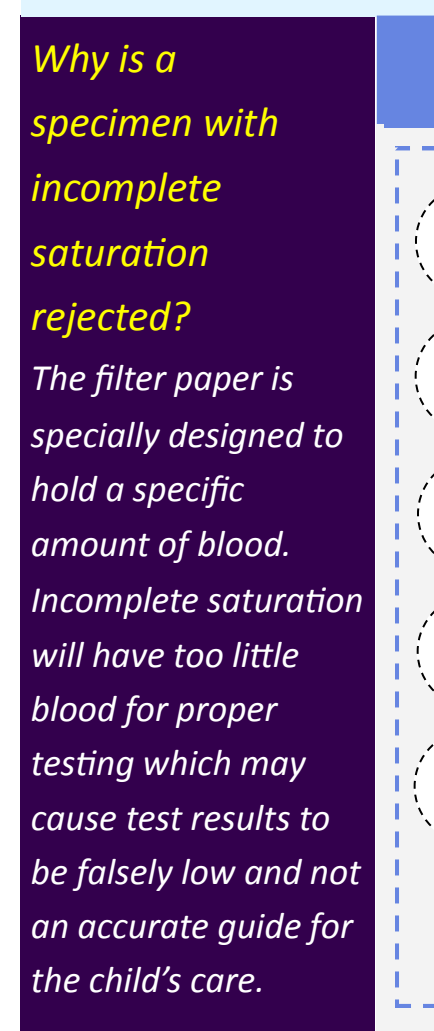

## *Other Helpful Resources*

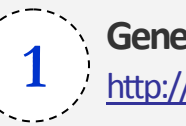

**5**

**4**

**3**

**2** 

**General newborn screening specimen collection questions:** [http://www.dshs.state.tx.us/lab/nbs\\_collect\\_reqs.shtm](http://www.dshs.state.tx.us/lab/nbs_collect_reqs.shtm)

**Special circumstances in newborn screening collection:**  <http://www.dshs.state.tx.us/lab/nbsSpecialC.shtm>

**Healthcare Provider Resources:**  <http://www.dshs.state.tx.us/lab/nbsHCRes.shtm>

**DSHS Newborn Screening Laboratory Contact:** Email NewbornScreeningLab@dshs.state.tx.us or call 1-888-963-7111 ext. 7585

#### **Monthly Newborn Screening Facility Report Cards** To access your facility's report card, you must be a registered user of the Texas Newborn Screening Web Application (Neometrics). If you are not already a registered user, you can sign up by completing the required forms, here: [http://www.dshs.state.tx.us/lab/nbsRDSforms.shtm](http://www.dshs.state.tx.us/lab/nbsRDS.shtm)

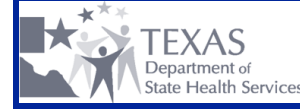